## **ZAŁĄCZNIK Nr 2**

## **LISTA INWAZYJNYCH GATUNKÓW OBCYCH STWARZAJĄCYCH ZAGROŻENIE DLA POLSKI PODLEGAJĄCYCH SZYBKIEJ ELIMINACJI ORAZ ROZPRZESTRZENIONYCH NA SZEROKĄ SKALĘ**

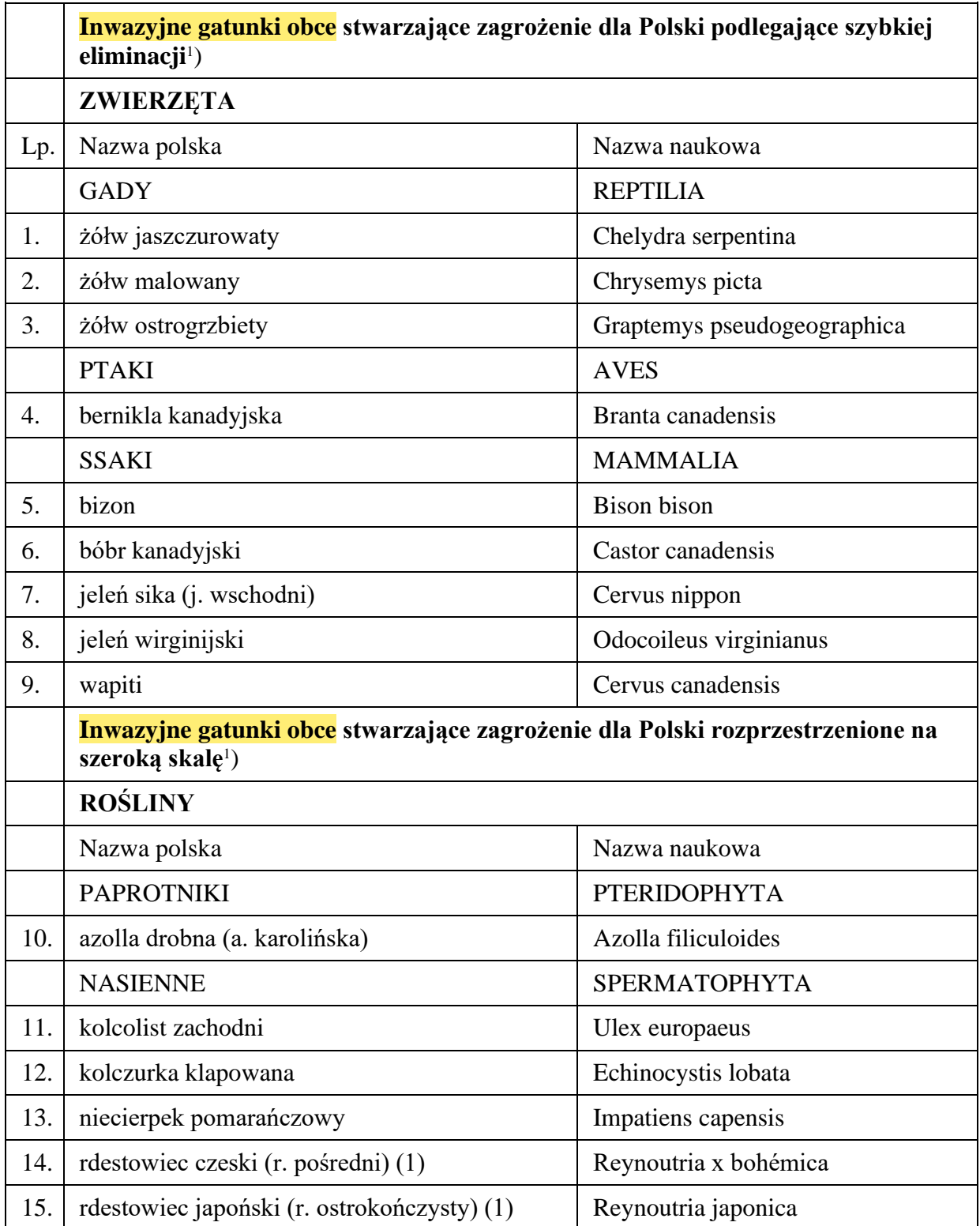

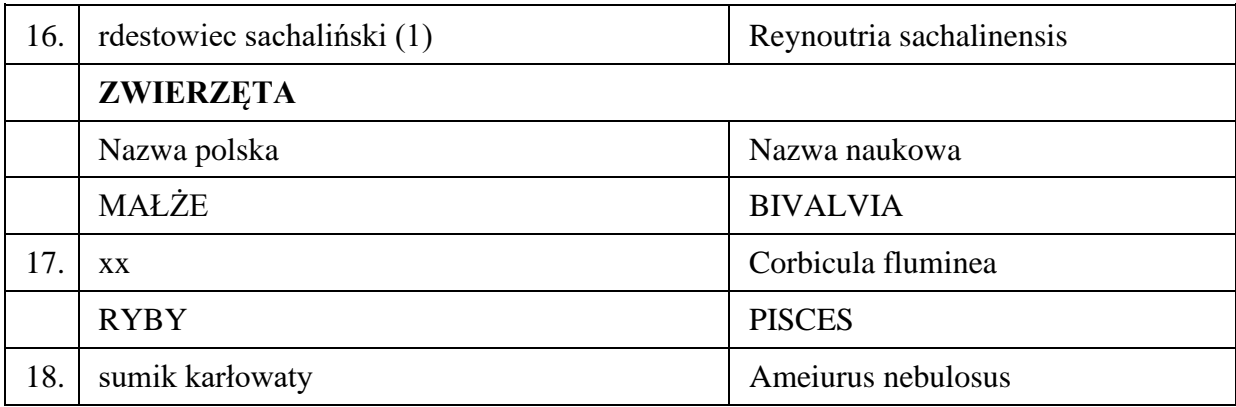

Objaśnienia:

1) Gatunki roślin i zwierząt zostały pogrupowane w gromady lub podgromady.

xx Brak nazwy polskiej.

(1) Gatunki, których nie dotyczy warunek, o którym mowa w [§ 4 ust. 4 pkt 1 lit. a](https://sip.lex.pl/#/document/21766854?unitId=par(4)ust(4)pkt(1)lit(a)&cm=DOCUMENT) rozporządzenia Rady Ministrów z dnia 9 grudnia 2022 r. w sprawie listy inwazyjnych gatunków obcych stwarzających zagrożenie dla Unii i listy inwazyjnych gatunków obcych stwarzających zagrożenie dla Polski, działań zaradczych oraz środków mających na celu przywrócenie naturalnego stanu ekosystemów (Dz. U. poz. 2649).